# Backpropagation and Automatic Differentiation

Pooyan Jamshidi UofSC

#### Model Training Overview

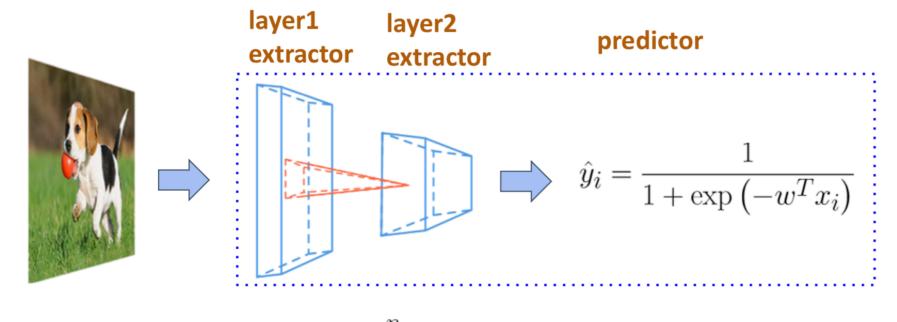

**Objective** 

**Training** 

$$L(w) = \sum_{i=1}^{n} l(y_i, \hat{y}_i) + \lambda ||w||^2$$
$$w \leftarrow w - (\eta \nabla_w L(w))$$

#### Symbolic Differentiation

- Input formulae is a symbolic expression tree (computation graph).
- Implement differentiation rules, e.g., sum rule, product rule, chain rule

$$\frac{d(f+g)}{dx} = \frac{df}{dx} + \frac{dg}{dx} \qquad \frac{d(fg)}{dx} = \frac{df}{dx}g + f\frac{dg}{dx} \qquad \frac{d(h(x))}{dx} = \frac{df(g(x))}{dx} \cdot \frac{dg(x)}{x}$$

- X For complicated functions, the resultant expression can be exponentially large.
- X Wasteful to keep around intermediate symbolic expressions if we only need a numeric value of the gradient in the end
- X Prone to error

#### **Numerical Differentiation**

We can approximate the gradient using

$$\frac{\partial f(\mathbf{x})}{\partial x_i} \approx \lim_{h \to 0} \frac{f(\mathbf{x} + h\mathbf{e_i}) - f(\mathbf{x})}{h}$$

$$f(W,x) = W \cdot x$$
$$[-0.8 \quad 0.3] \cdot \begin{bmatrix} 0.5 \\ -0.2 \end{bmatrix}$$

#### **Numerical Differentiation**

We can approximate the gradient using

$$\frac{\partial f(\mathbf{x})}{\partial x_i} \approx \lim_{h \to 0} \frac{f(\mathbf{x} + h\mathbf{e_i}) - f(\mathbf{x})}{h}$$

$$f(W,x) = W \cdot x \qquad f(W,x) = W \cdot x$$
$$[-0.8 \quad 0.3] \cdot \begin{bmatrix} 0.5 \\ -0.2 \end{bmatrix} \qquad [-0.8 + \varepsilon \quad 0.3] \cdot \begin{bmatrix} 0.5 \\ -0.2 \end{bmatrix}$$

#### **Numerical Differentiation**

We can approximate the gradient using

$$\frac{\partial f(\mathbf{x})}{\partial x_i} \approx \lim_{h \to 0} \frac{f(\mathbf{x} + h\mathbf{e_i}) - f(\mathbf{x})}{h}$$

Reduce the truncation error by using center difference

$$\frac{\partial f(\mathbf{x})}{\partial x_i} \approx \lim_{h \to 0} \frac{f(\mathbf{x} + h\mathbf{e_i}) - f(\mathbf{x} - h\mathbf{e_i})}{2h}$$

- X Bad: rounding error, and slow to compute
- ✓ A powerful tool to check the correctness of implementation, usually use h = 1e-6.

#### Backpropagation

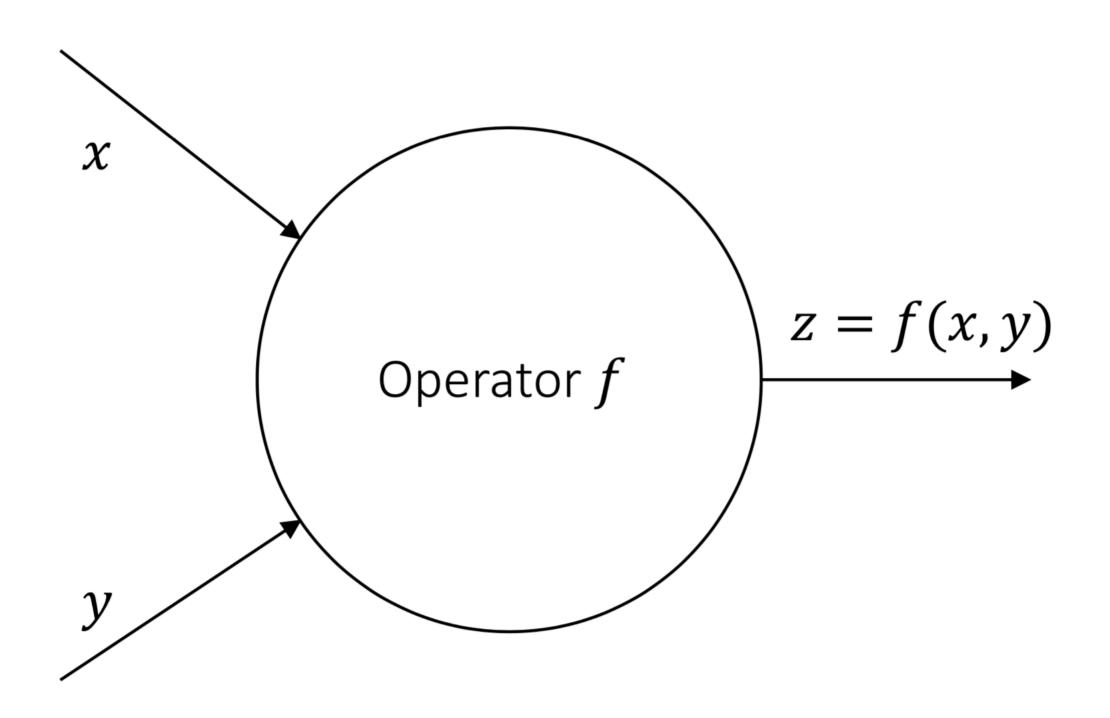

#### Backpropagation

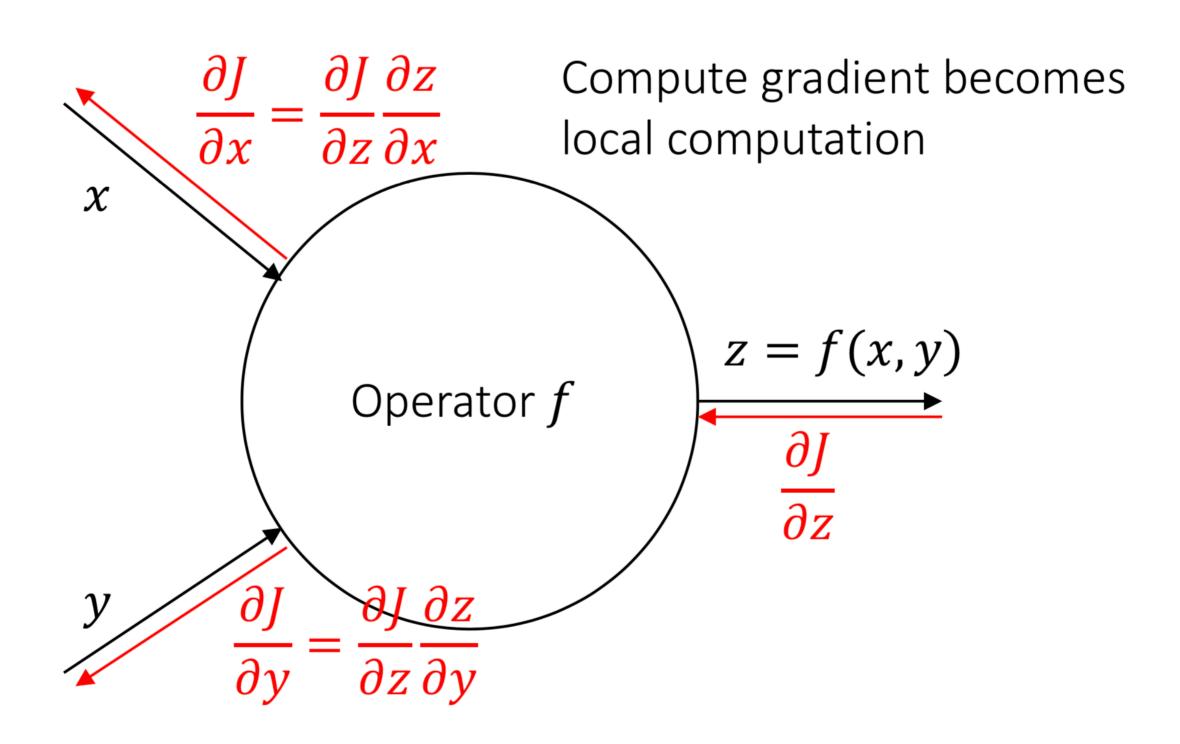

$$f = \frac{1}{1 + e^{-(w_0 + w_1 x_1 + w_2 x_2)}}$$

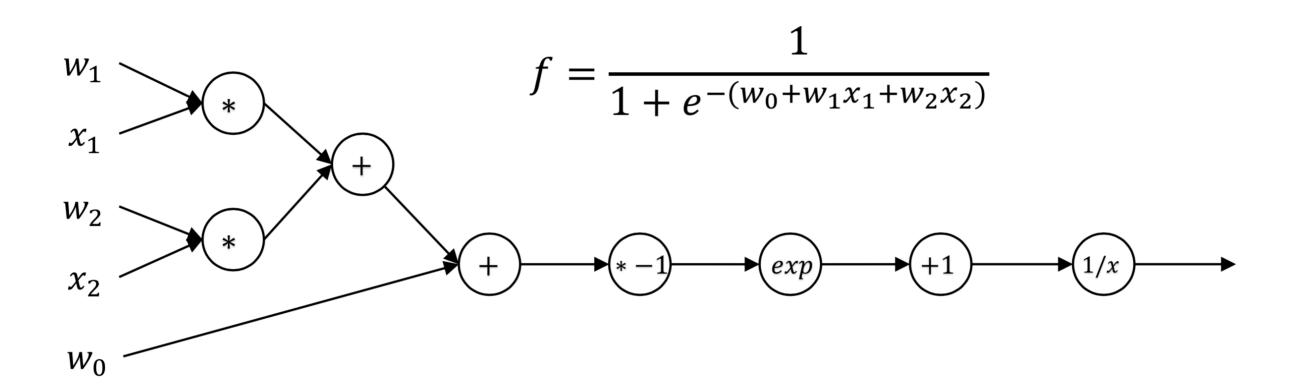

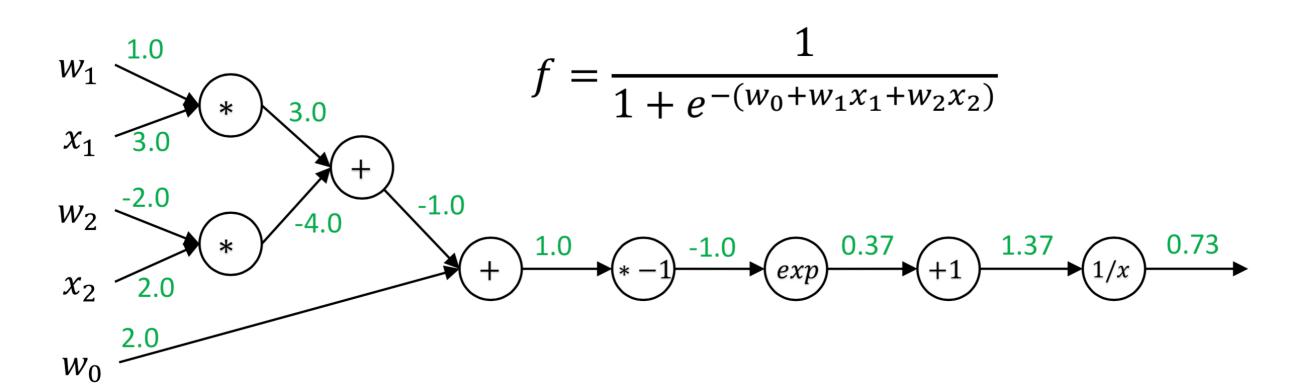

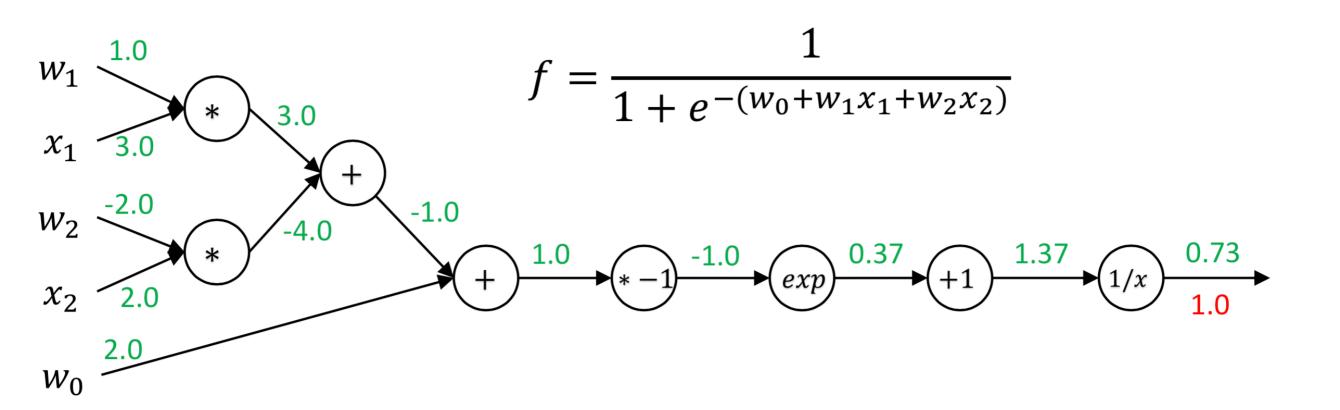

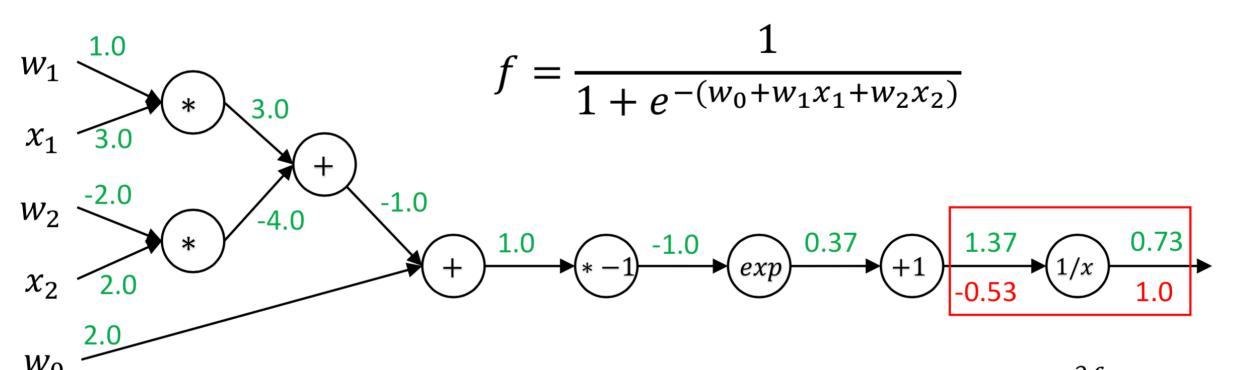

$$f(x) = 1/x \quad \Rightarrow \quad \frac{\partial f}{\partial x} = -1/x^2$$
$$\frac{\partial J}{\partial x} = \frac{\partial J}{\partial f} \frac{\partial f}{\partial x} = -1/x^2$$

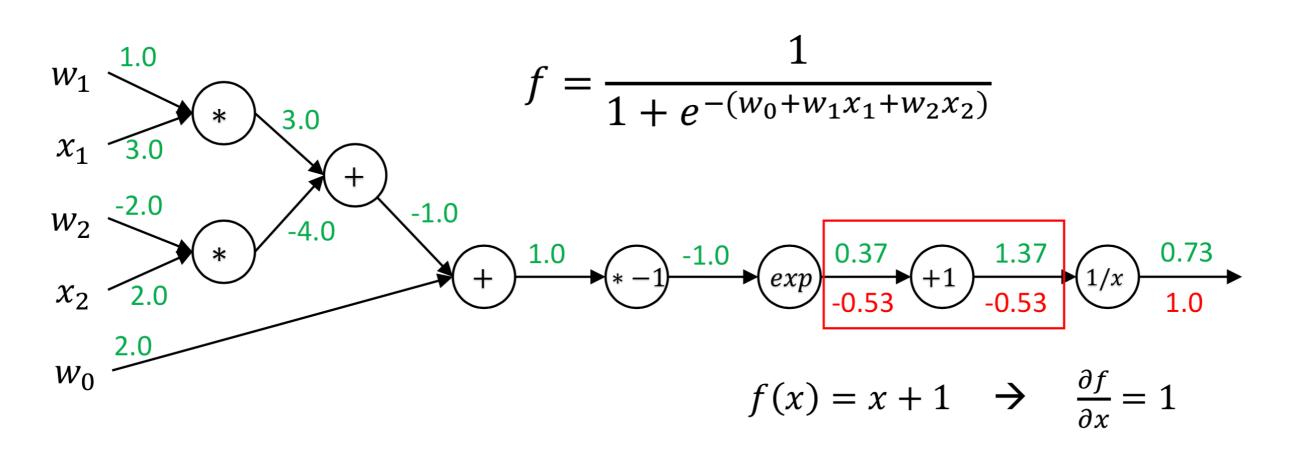

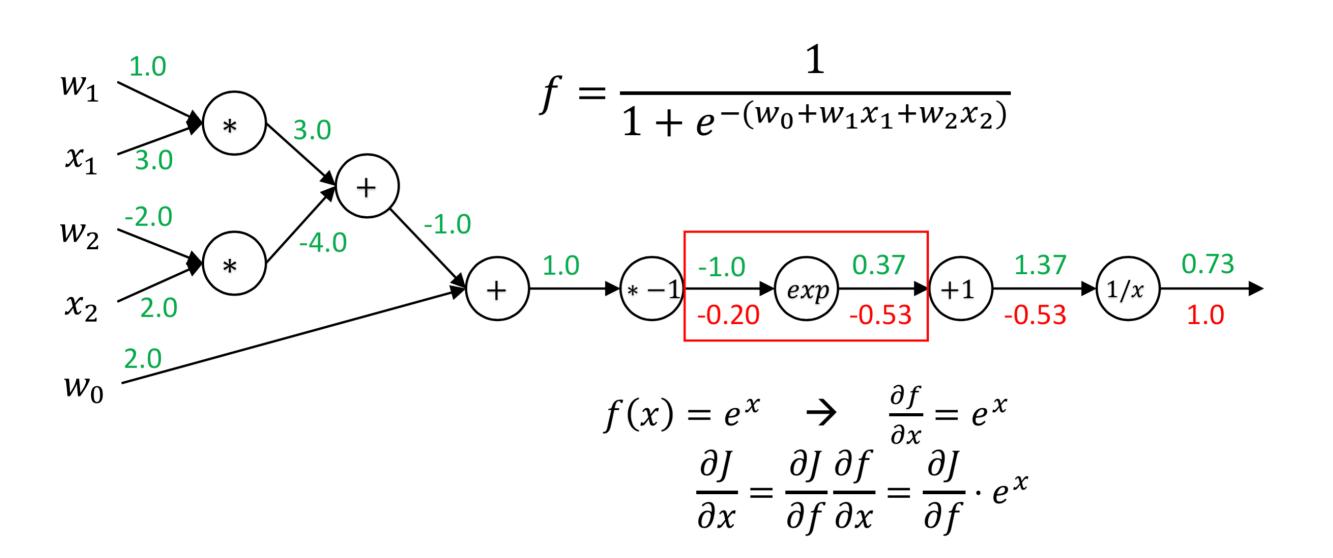

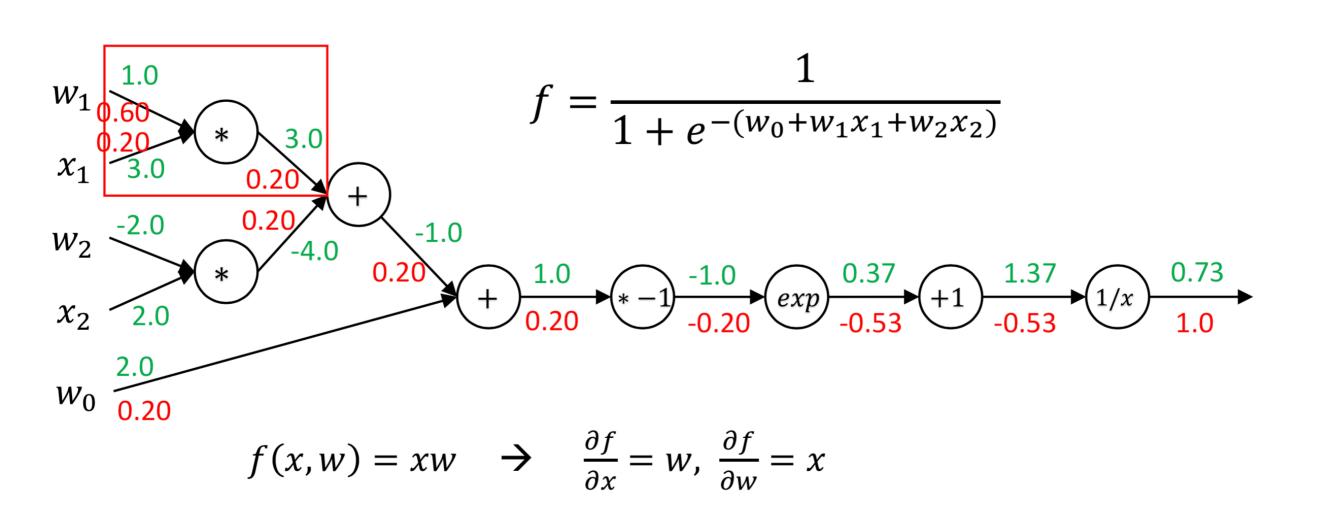

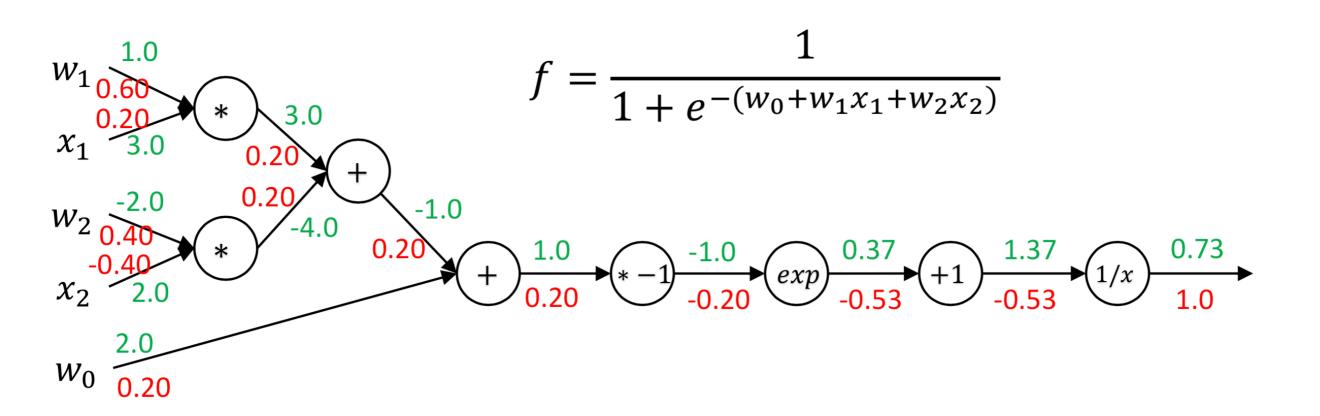

# Any problem? Can we do better?

### Problems of backpropagation

- You always need to keep intermediate data in the memory during the forward pass in case it will be used in the backpropagation.
- Lack of flexibility, e.g., compute the gradient of gradient.

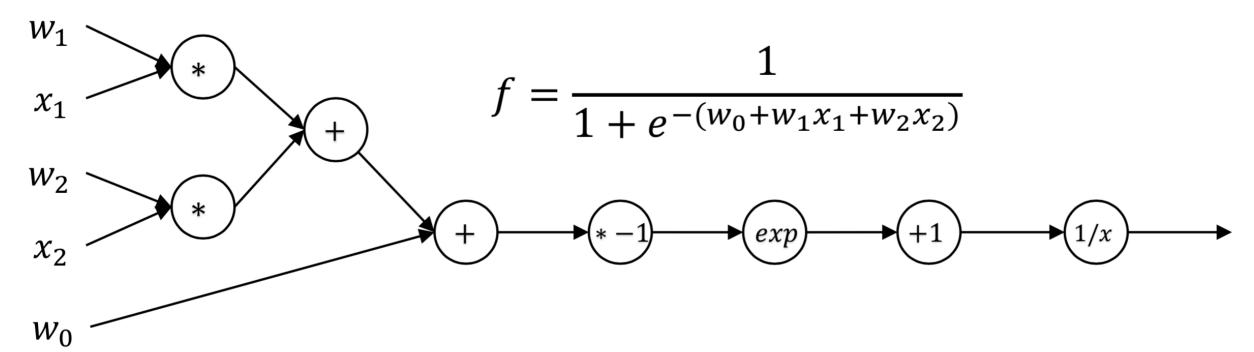

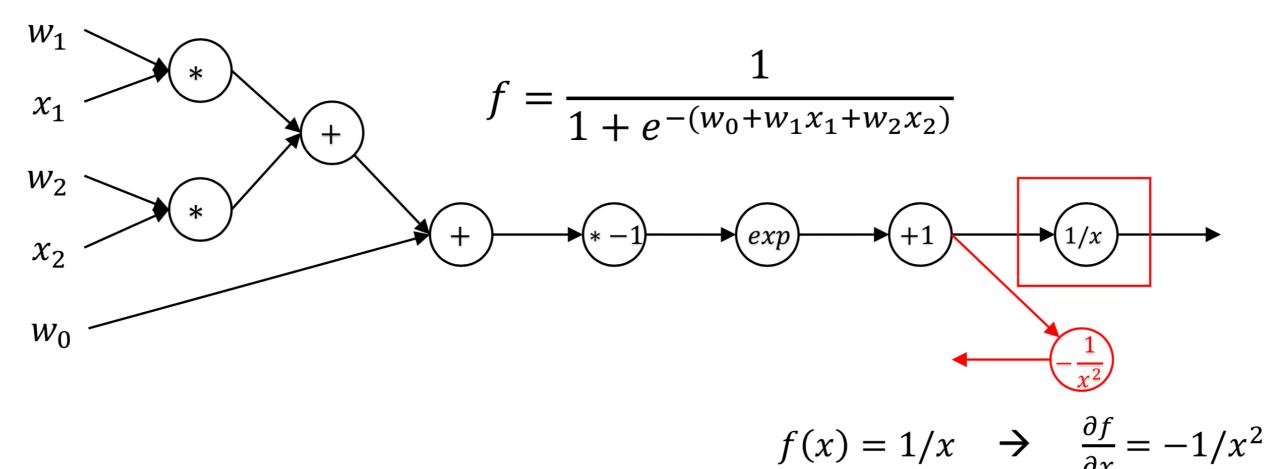

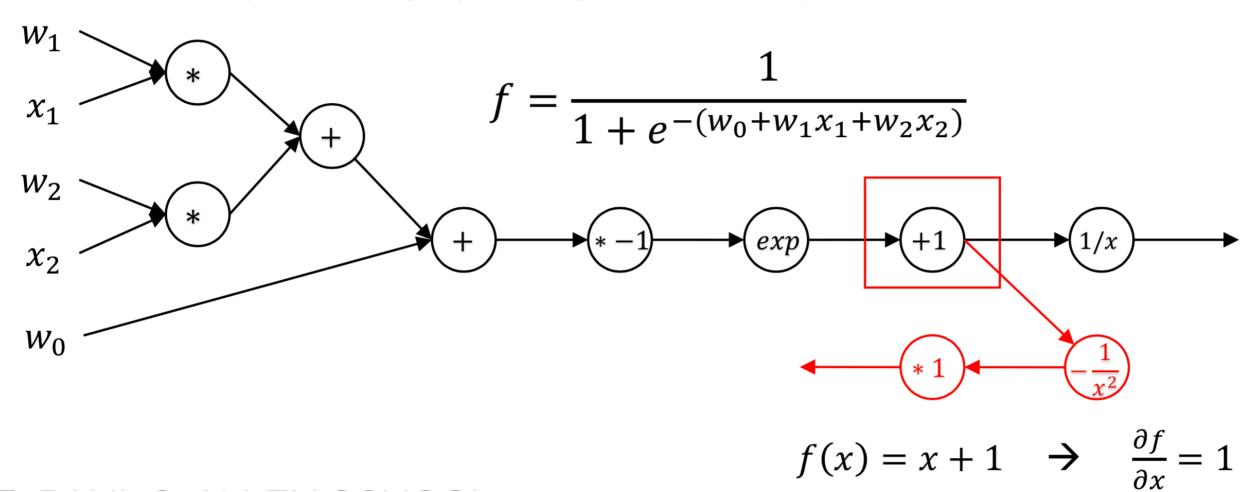

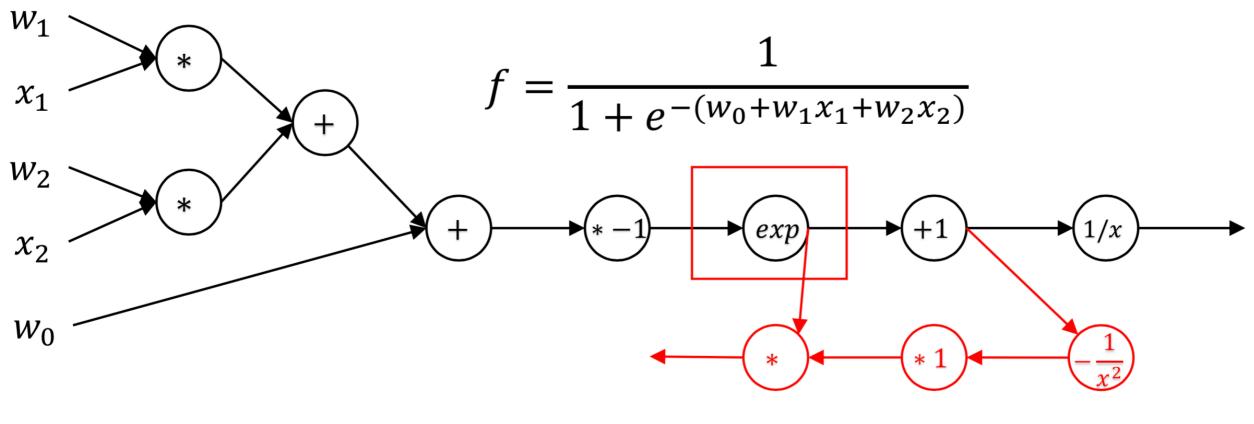

$$f(x) = e^x \rightarrow \frac{\partial f}{\partial x} = e^x$$

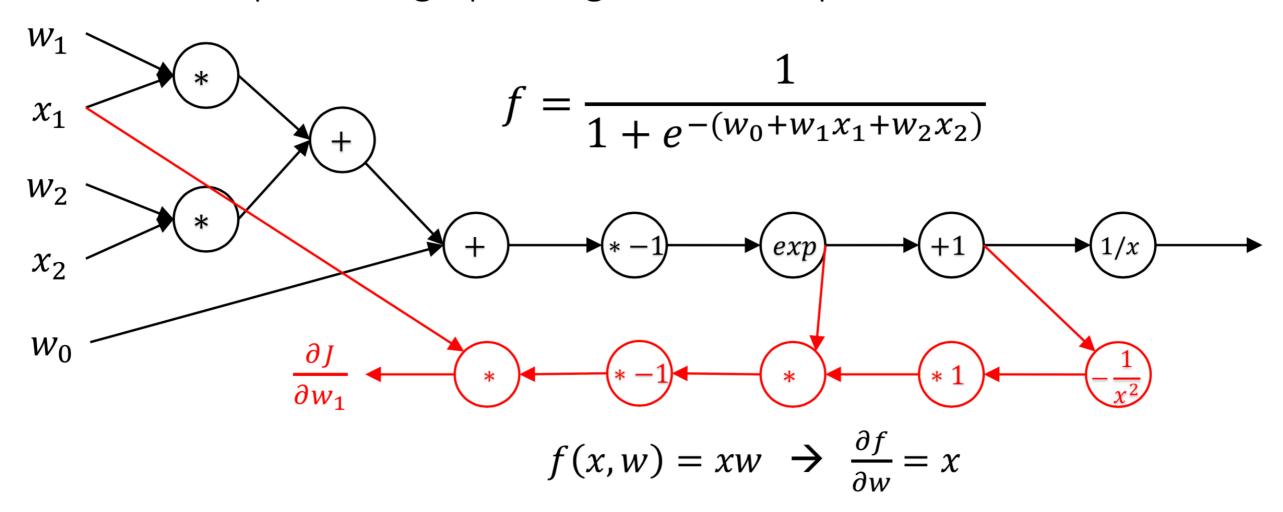

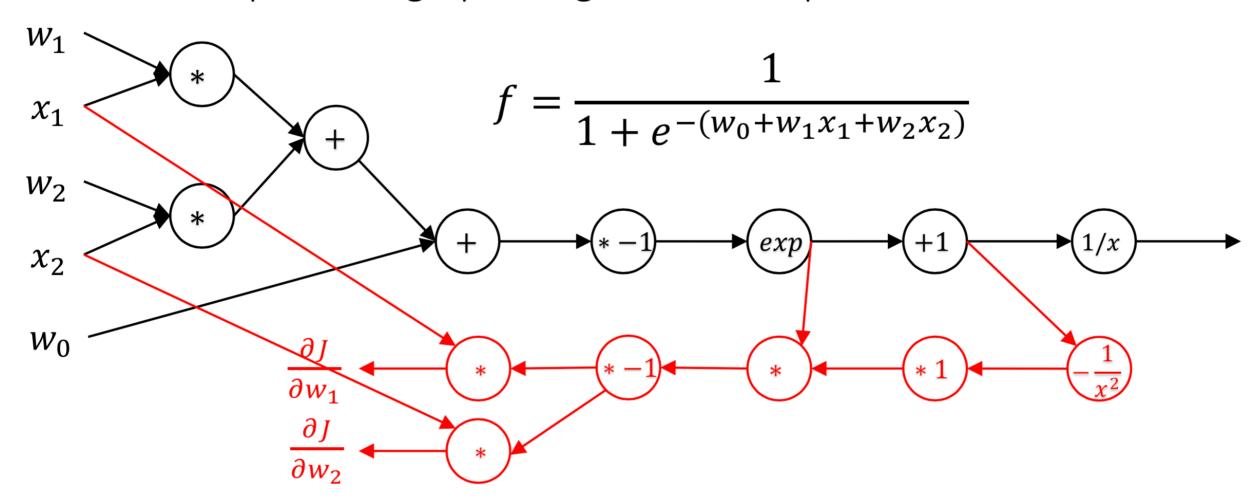

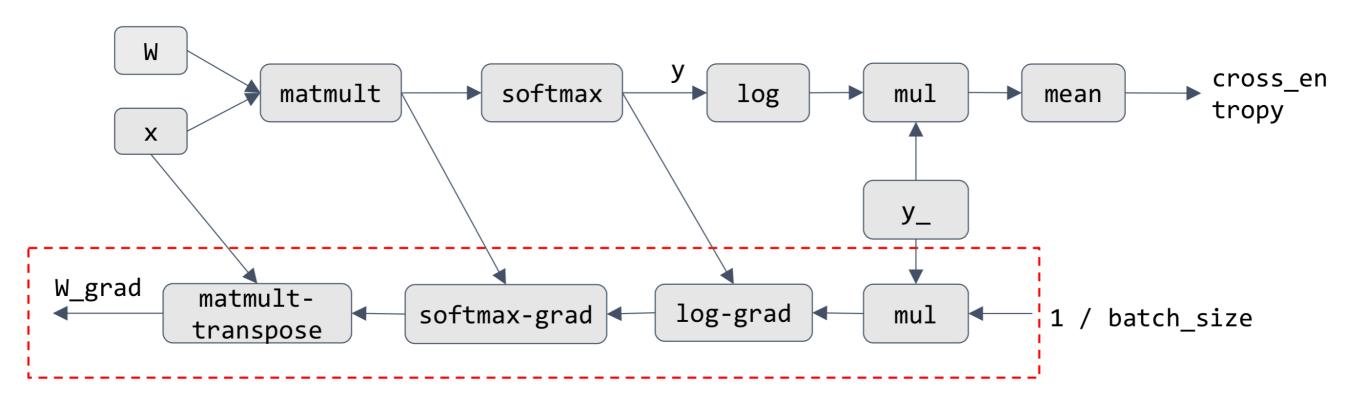

```
    def gradient(out):
        node_to_grad[out] = 1
        nodes = get_node_list(out)
        for node in reverse_topo_order(nodes):
            grad ← sum partial adjoints from output edges
            input_grads ← node.op.gradient(input, grad) for
        input in node.inputs
            add input_grads to node_to_grad
        return node_to_grad
```

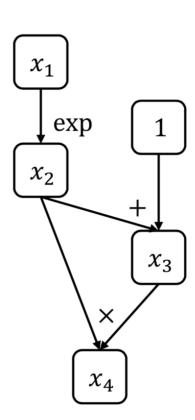

```
def gradient(out):
    node_to_grad[out] = 1
    nodes = get_node_list(out)
    for node in reverse_topo_order(nodes):
        grad \leftarrow sum partial adjoints from output edges
        input_grads \leftarrow node.op.gradient(input, grad) for
input in node.inputs
        add input_grads to node_to_grad
    return node_to_grad

        node_to_grad:
        x_4: \overline{x_4}
```

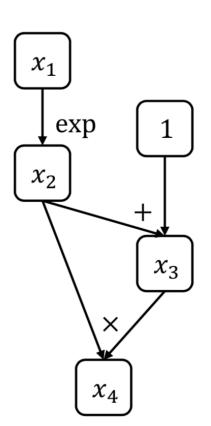

 $\overline{\chi_4}$ 

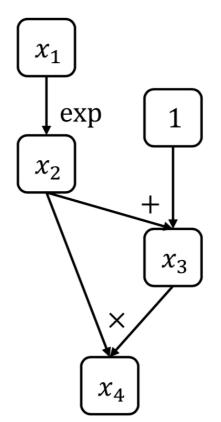

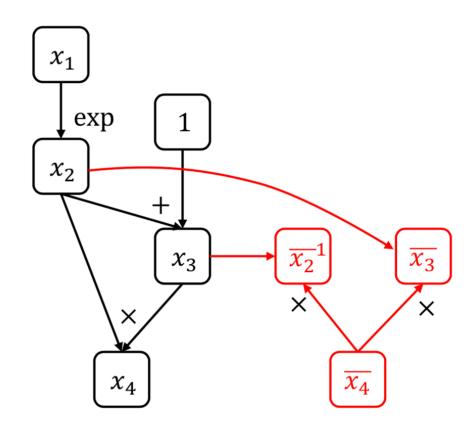

```
def gradient(out):
  node_to_grad[out] = 1
  nodes = get_node_list(out)
  for node in reverse_topo_order(nodes):
    rac{\leftarrow} sum partial adjoints from output edges
    input_grads ← node.op.gradient(input, grad) for
input in node.inputs
    add input_grads to node_to_grad
  return node_to_grad
   node_to_grad:
                                \chi_4
                                     x_3
                                         x_2
                                             x_1
```

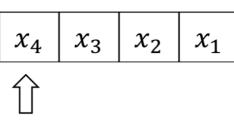

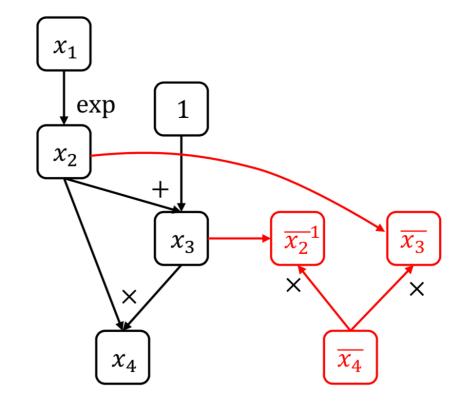

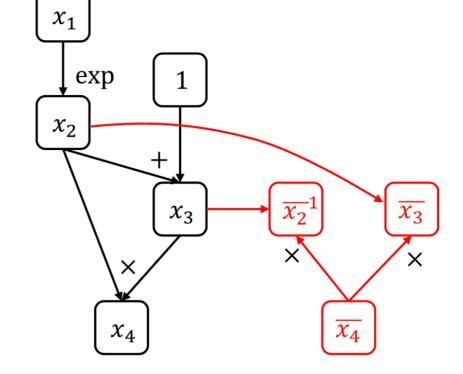

 $x_4$ :  $\overline{x_4}$ 

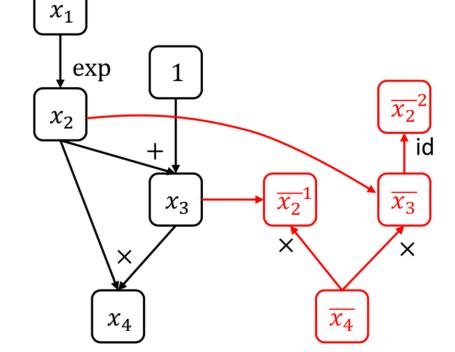

```
def gradient(out):
  node_to_grad[out] = 1
  nodes = get_node_list(out)
  for node in reverse_topo_order(nodes):
    grad ← sum partial adjoints from output edges
     input_grads 
  node.op.gradient(input, grad) for
input in node.inputs
     add input_grads to node_to_grad
  return node_to_grad
    node_to_grad:
                                           \chi_3
                                      \chi_4
                                                 \chi_2
                                                      \chi_1
      x_4: \overline{x_4}
      x_3: \overline{x_3}
x_2: \overline{x_2}^1, \overline{x_2}^2
```

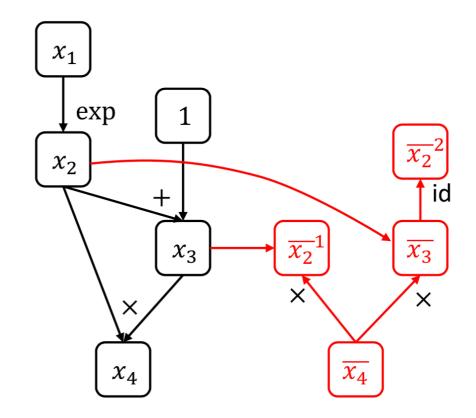

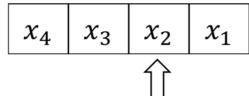

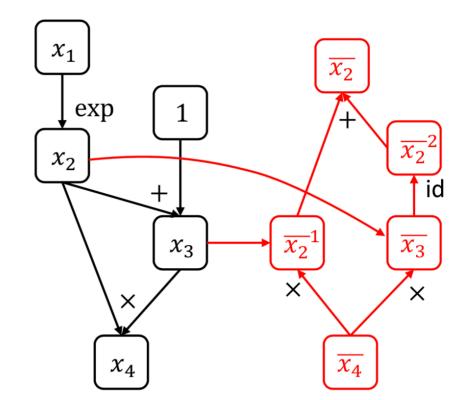

```
def gradient(out):
    node_to_grad[out] = 1
    nodes = get_node_list(out)
    for node in reverse_topo_order(nodes):
        grad ← sum partial adjoints from output edges
        input_grads ← node.op.gradient(input, grad) for input in node.inputs
        add input_grads to node_to_grad
    return node_to_grad
```

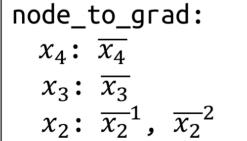

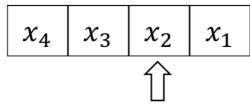

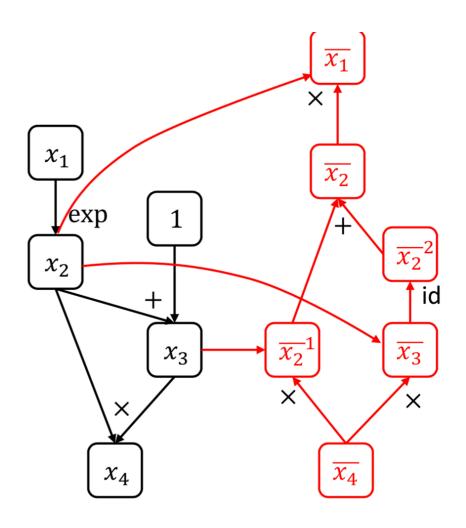

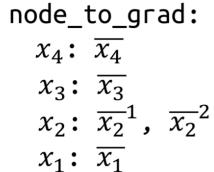

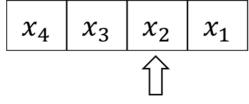

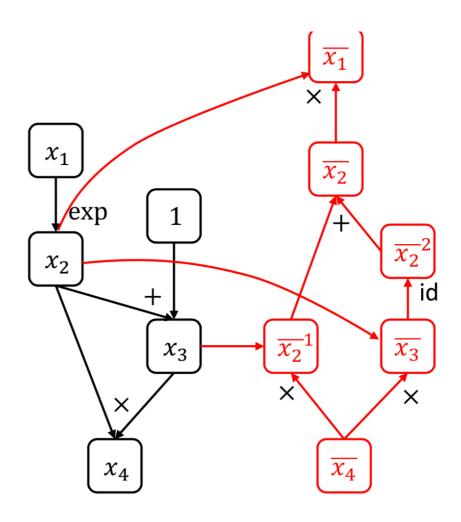

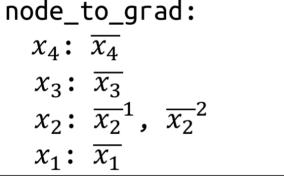

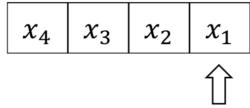

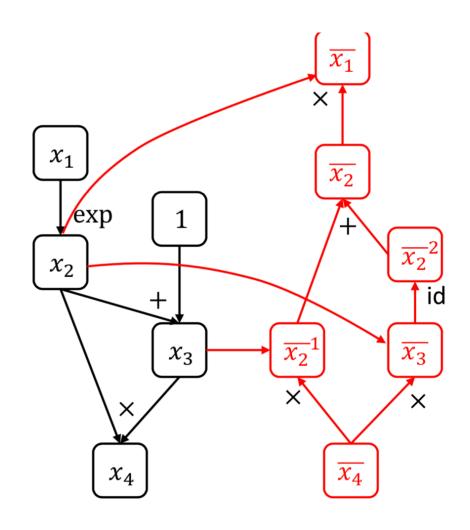

### Backpropagation vs AutoDiff

Backpropagation

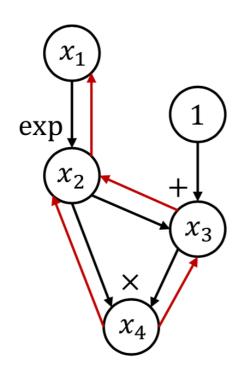

**AutoDiff** 

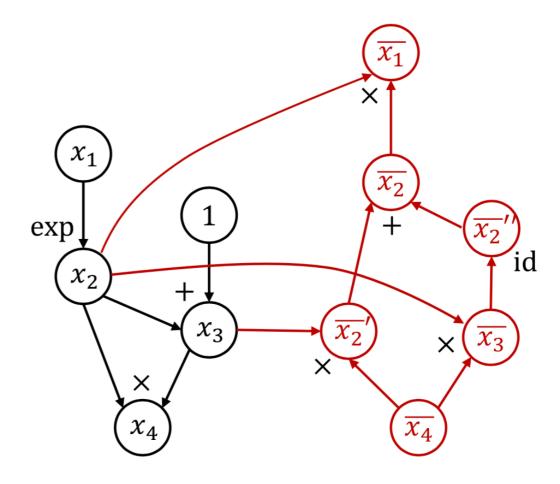

#### Recap

- Numerical differentiation
  - Tool to check the correctness of implementation
- Backpropagation
  - Easy to understand and implement
  - Bad for memory use and schedule optimization
- Automatic differentiation
  - Generate gradient computation to entire computation graph
  - Better for system optimization

#### References

- Automatic differentiation in machine learning: a survey https://arxiv.org/abs/1502.05767
- CS231n backpropagation: <a href="http://cs231n.github.io/optimization-2/">http://cs231n.github.io/optimization-2/</a>